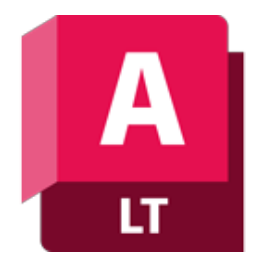

## **Szkolenie Autodesk AutoCAD LT**

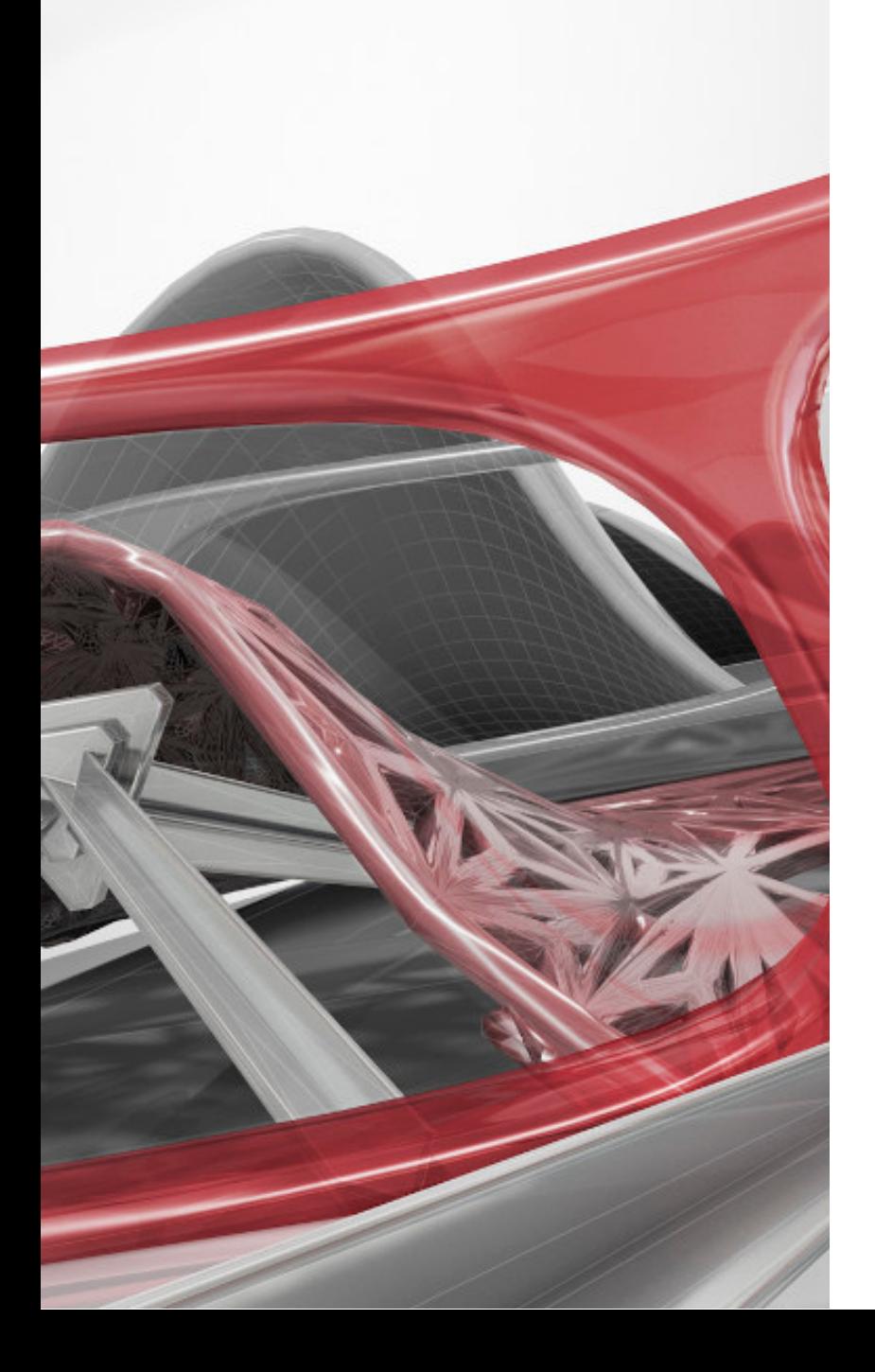

### man<sub>k</sub> machne

ul. Żeromskiego 52 90-626 Łódź

#### Tel:+48 607616969

Web: www.mum.pl Email: handlowy@mum.pl • szkolenia@mum.pl

> **A AUTODESK Platinum Partner**

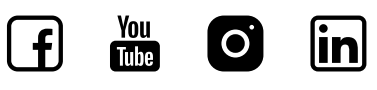

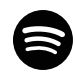

# **O SZKOLENIU**

#### **O PROGRAMIE**

Program AutoCAD LT umożliwia profesjonalne tworzenie i zaawansowaną edycję płaskiej dokumentacji technicznej. Dzięki pełnej zgodności z formatem DWG, powszechnie uznawanym za standard w branży projektowej oraz rozbudowanym narzędziom 2D, znacznie przyspiesza i zwiększa wydajność procesu projektowego w każdej branży.

#### **O SZKOLENIU**

Szkolenie przeznaczone jest dla osób rozpoczynających pracę z oprogramowaniem AutoCAD LT. Od uczestników nie jest wymagana żadna znajomość programów typu CAD.

Szkolenie obejmuje część teoretyczną oraz ćwiczenia praktyczne, ugruntowujące zdobytą wiedzę. Uczestnicy otrzymują komplet materiałów.

#### **CZAS TRWANIA**

3 dni

#### **SZKOLENIA UZUPEŁNIAJĄCE**

- AutoCAD Szkolenie zaawansowane
- AutoCAD Rysowanie i Modelowanie 3D

### man<sub>k</sub>machne

## **AGENDA SZKOLENIA**

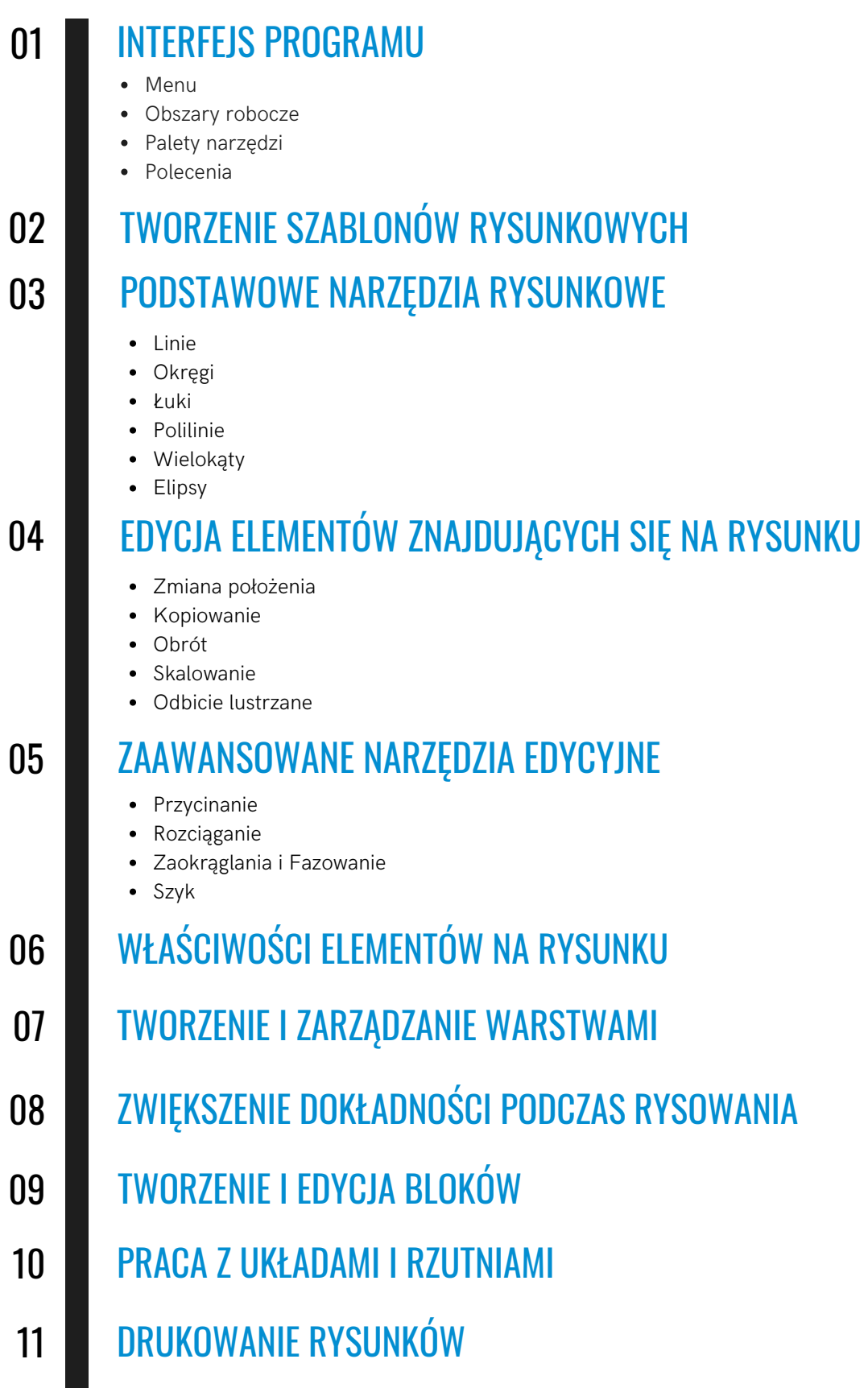

## **AGENDA SZKOLENIA**

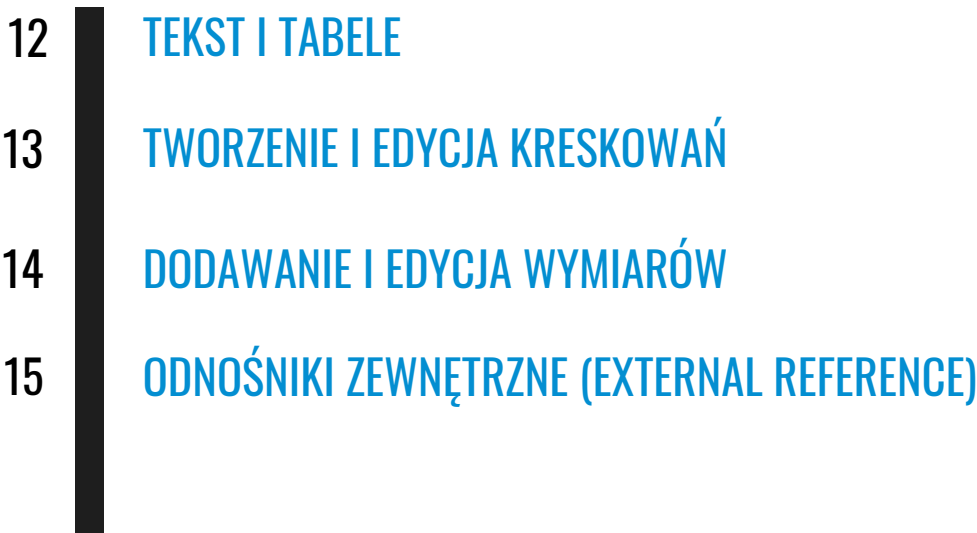